### *INFORMÁTICA E INTERNET*

- · Introducción a la informática con WINDOWS
- · LINUX para usuarios
- · Iniciación a Internet
- · Utilidades de Internet
- · Seguridad en Internet

### *DISEÑO Y AUTOEDICIÓN*

- · AutoCAD
- · Autoedición. INDESIGN
- · Ilustración digital
- · CORELDRAW
- · Diseño gráfico con CORELDRAW
- · GIMP
- · PHOTOSHOP básico
- · PHOTOSHOP medio
- · PHOTOSHOP avanzado
- · LIGHTROOM
- · Modelad 3D con BLENDER
- · Animación 3D con BLENDER
- · Diseño gráfico (Impreso y digital)
- · Diseño en 3D con SKETCHUP

### *DISEÑO WEB*

- · Diseño de páginas Web con DREAMWEAVER
- · Iniciación a FLASH
- · Multimedia y Web 2.0
- · HTML
- · JOOMLA! 2.5

### *INSTALACIONES Y CONTROL*

- · Instalador electricista
- · Micro PLCs. Automatización fácil
- · Automatismos neumáticos y electroneumáticos
- · Climatización y aire acondicionado
- · Fontanería y uso racional del agua

### *CULTURA Y FORMACIÓN GENERAL*

### **Idiomas**

· Inglés (niveles I al VIII)

### **Cultura y formación general**

- · Historia del arte
- · Historia del arte en España
- · Taller de comunicación escrita básico
- · Taller de comunicación escrita avanzado
- · Iniciación a las matemáticas
- · Iniciación a la física
- · La transición democrática
- · Conservación y restauración de objetos antiguos
- · Finanzas personales: Planificación, control y gestión
- 
- · Desenterrar el pasado. Introducción al patrimonio Arqueológico

- · Iniciación a la ecología
- · Agricultura ecológica
- · Iniciación a la jardinería
- · Jardinería ornamental y hortícola

### *OFIMÁTICA*

· Iniciación a OFFICE (2003-2013) · WORD (2003-2013) · ACCESS (2003-2013) · EXCEL (2003-2013) · POWERPOINT (2003-2013) · OPENOFFICE

### *PROGRAMACIÓN*

· Iniciación a la programación

- · Programación en JAVA iniciación · Programación en JAVA avanzado · Programación Web en JAVA · Iniciación a JAVASCRIPT
- $\cdot$   $\triangle$  I $\triangle$ X
- · PHP iniciación
- · PHP avanzado
- · ACTIONSCRIPT 2
- · Diseño de bases de datos
- · SQL con MySQL I
- · SQL con MySQL II
- · Programación en ACCESS
- · Programación en GOOGLE WEB TOOLKIT · Desarrollo de aplicaciones Web con SYMFONY2
- · Desarrollo de apps para ANDROID I
- · Desarrollo de apps para ANDROID II
- · Programación de apps para IPHONE Y IPAD

### *EDUCACIÓN*

- · Educación infantil (castellano, catalán y gallego)
- · Escuela de padres y madres
- · Prevención de drogodependencias · Educación sexual
- · Familia, escuela y convivencia
- · Técnicas de estudio
- · Lengua de signos

### *MEDIOS AUDIOVISUALES*

- · Fundamentos de la fotografía
- · Fotografía digital
- · Video: lenguaje y realización
- · Edición de video con PINACLE STUDIO
- · La televisión. Una mirada crítica · Creación y producción musical
- · Edición de vídeo con FINAL CUT PRO X · Documentales. Creación y producción
- · Adobe AFTER EFFECTS CS6

### *CARÁCTER PROFESIONAL ECOLOGÍA EMPRENDEDORES*

### **Hostelería y Turismo**

- · Organización del servicio turístico local · Gestión de la información y documentación turística local
- · Información y atención al visitante

· Diseño de productos y servicios turísticos locales

· Promoción y comercialización de productos y servicios locales

- · Procesos de gestión de calidad en hostelería y turismo
- · Procesos de gestión de unidades de
- información y distribución turísticas

### **Madera, mueble y corcho**

- · Toma de datos, mediciones y croquis para la instalación de muebles
- · Elaboración de soluciones constructivas y preparación de muebles

### **Servicios Socioculturales y a la Comunidad** · Atención higiénico-sanitaria de las personas

dependientes · Administración de alimentos y tratamientos a personas dependientes en el domicilio

· Cálculo de prestaciones de la Seguridad

· Aplicaciones informáticas de administración

· Apoyo administrativo a la gestión de Recursos

· Comunicación efectiva y trabajo en equipo · Función del mando intermedio en la prevención de riesgos laborales

· Seguridad y prevención de riesgos en el

· Gestión del equipo de trabajo del almacén

· Retribuciones salariales, cotización y

· Energías renovables · Energía de la radiación solar · Energía solar fotovoltaica · Energía solar térmica

*ENERGÍA*

· Cisco CCNA 5 (4 cursos)

· Seguridad informática · Redes de Área Local (Lan)

· Apache

· Evaluación de impacto ambiental

· Mantenimiento de equipos informáticos

*REDES Y EQUIPOS INFORMÁTICOS*

*CERTIFICACIÓN ACADÉMICA CISCO*

· La exposición: Diseño y montaje

**Creación y administración de PYMES**

· Teletrabajo y comercio electrónico · Emprender en Internet · Internacionalización de PYMES

**Gestión de Recursos Humanos** · Prevención de riesgos laborales · Nóminas y seguros sociales · Gestión de Recursos Humanos · Orientación profesional y búsqueda de

· Normativa y procedimientos tributarios

· Impuesto de transmisiones patrimoniales · Impuesto sobre el valor añadido (IVA)

· Redes Sociales para PYMES. Introducción al

empleo **Tributos** · IRPF

· La tributación local

· Impuesto de Sociedades **Iniciativas empresariales**

Community Management · Administración de fincas · Gestión inmobiliaria · Turismo rural · Patronaje

**Gestión comercial y financiera de PYMES** · Plan de marketing en las PYMES · Iniciación a la contabilidad · Contabilidad avanzada · Habilidades de venta · CONTAPLUS · FACTURAPLUS · Gestión financiera

· Cómo crear una PYME · Gestión de calidad

### **Administración y Gestión**

de Recursos Humanos

**Comercio y Marketing**

**Textil, piel y cuero** · Escalar el patrón modelo

· Atención geriátrica · Cuidados del anciano · Cuidados del bebé · Nutrición

· Iniciación a la musicoterapia

situación de dependencia

· Aprender a cuidar en casa a personas en

· Gestión de pedidos y stock

Social

recaudación · Contratación laboral

Humanos

almacén

*SALUD*

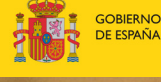

MINISTERIO<br>DE EDUCACIÓN, CULTURA **DEPORTE** 

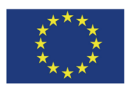

UNIÓN EUROPEA ondo Social Europeo

aula **MENTOR** 

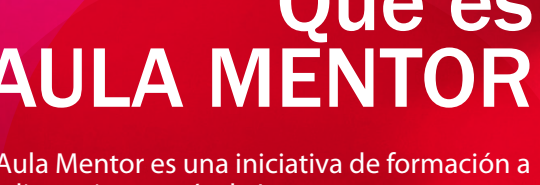

Aula Mentor es una iniciativa de formación a distancia a través de Internet para personas adultas.

colaboración con Comunidades Autónomas,

Está promovida por el Ministerio de Educación, Cultura y Deporte en

Ayuntamientos y otras instituciones nacionales e internacionales.

## AULA MENTOR

# Qué es

# **VATRICÚLATE EN**

www.aulamentor.es

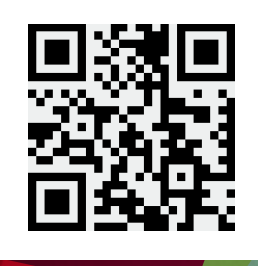

La formación ONLINE, MULTIPLE y FLEXIBLE que se adapta a tus necesidades. Infórmate para dirigir tu carrera profesional

**Sigma souanbic** twitter.com/AulaMentor\_sede facebook.com/aulamentor.mentor

## **DESDE CUALQUIER** LUGAR *APRENDE*

### **AULA MENTOR** más de 150 cursos **ONLINE**